# **Acquisition API Methods**

Last Updated: Wednesday, November 6, 2019

## **Get Acquisition Campaigns**

Acquisition Campaigns are used to kick off the Subscription process.

The following retrieves an array of all the Acquisition campaigns currently active in the company.

GET /companies/:company\_key/campaigns/acquisition

Note: To get your company\_key, please contact your Vibes account manager.

#### **Request JSON**

There is no Request JSON with a GET.

#### **Return JSON**

A maximum of 50 records will be returned.

```
\begin{bmatrix} 1 & 0 \\ 0 & 1 \end{bmatrix} {
       "acquisition_id":"Kwnl5OL3",
       "description":"Great Acquisition Campaign",
       "campaign_type":{
           "code":"ACQUISITION"
       },
       "status":"active",
       "start_date":"2016-04-05T14:30Z",
       "end_date":"2017-04-05T14:30Z",
       "created_date":"2015-04-05T14:30Z",
       "updated_date":"2015-04-08T14:30Z",
       "acquisition_campaign":{
           "keywords":[
              "STORE",
              "STOR",
              "STORES"
          ]
       },
       "url":"/companies/:company_key/campaigns/acquisition/Kwnl5OL3"
    },
    {
       "acquisition_id":"ugW37mWsM",
       "description":"Great Acquisition Campaign",
       "campaign_type":{
           "code":"ACQUISITION"
       },
       "status":"Active",
       "start_date":"2016-04-05T14:30Z",
       "end_date":"2017-04-05T14:30Z",
       "created_date":"2015-04-05T14:30Z",
       "updated_date":"2015-04-08T14:30Z",
       "acquisition_campaign":{
           "keywords":[
              "STORE",
              "STOR",
              "STORES"
          ]
       },
       "url":"/companies/:company_key/campaigns/acquisition/ugW37mWsM"
   }
]
```
Note: A HTTP 404 - Not Found will be returned if the Acquisition Campaign cannot be located.

# **Get Acquisition Campaign**

The following will retrieve a particular Acquisition Campaign object by its ID.

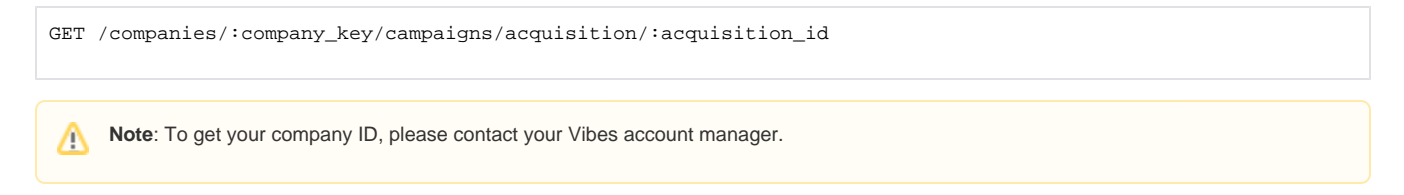

#### **Request JSON**

There is no Request JSON with a GET.

**Return JSON**

```
{
    "acquisition_id":"Kwnl5OL3",
    "description":"Great Acquisition Campaign",
    "campaign_type":{
       "code":"ACQUISITION"
   },
   "status":"active",
   "start_date":"2016-04-05T14:30Z",
    "end_date":"2017-04-05T14:30Z",
    "created_date":"2015-04-05T14:30Z",
    "updated_date":"2015-04-08T14:30Z",
    "acquisition_campaign":{
       "keywords":[
          "STORE",
          "STOR",
          "STORES"
       ]
   },
    "url":"/companies/:company_key/campaigns/acquisition/Kwnl5OL3"
}
```
Δ Note: A HTTP 404 - Not Found will be returned if the Acquisition Campaign cannot be located.

## **Search for Pending Participants**

There are three ways to search for pending Participants:

- By person\_id.
- By external\_person\_id.
- By mdn.

The following GET code shows these three searches.

```
GET /companies/:company_key/campaigns/acquisition/:acquisition_id/participants?person_id=:person_id
GET /companies/:company_key/campaigns/acquisition/:acquisition_id/participants?external_person_id=:
external_person_id
GET /companies/:company_key/campaigns/acquisition/:acquisition_id/participants?mdn=:mdn
```
#### **Request JSON**

There is no Request JSON with a GET.

#### **Return JSON**

The following returns an array of active (status=ATTEMPTED) Participants in the Acquisition Campaign.

```
\overline{\mathfrak{l}} {
        "person":{
           "person_id":"AB3423",
           "url":"/companies/:company_key/mobiledb/persons/AB3423"
       },
        "participation_date":"2016-04-03T14:30Z",
        "expire_date":"2016-04-05T14:30Z",
        "status":"ATTEMPTED"
    }
]
```
**Return HTTP Codes**

- 200: OK This is returned for all valid requests. The array with be empty for entities without pending subscriptions.
- 400: The supplied mobile number is not in proper mobile number format

## **Add a Participant**

The following shows adding a Participant. When adding a Participant, the specified [Person](https://developer.vibes.com/display/APIs/Person) is added to the Acquisition Campaign. You need to use the Person entity with the Acquisition call.

POST /companies/:company\_key/campaigns/acquisition/:acquisition\_id/participants

You can add whatever amount of data that is available about the Person. An existing unsubscribed Person record will be searched for, and if found, it will be updated.

Note: This will not be updated if a Subscription already exists.Λ

- At a minimum, either person\_id, external\_person\_id or MDN must be specified.
- Any fields specified for the Person will be updated with the new values.
- Any fields whose values are set to **Null** will be removed from the Person.
- Any fields completely omitted will be ignored, and any existing values will remain.
- These changes will only be performed if a 2xx [HTTP response](https://developer.vibes.com/pages/viewpage.action?pageId=30933069#AcquisitionAPIMethods-ReturnHTTPcodes) is returned by the API call.
- Note, custom fields must first be created in the Vibes Platform prior to sending via API.

#### **Request JSON**

```
{
    "person_id":"AB3423",
    "external_person_id":"EXT542342",
    "mobile_phone":{
       "mdn":"+12995551234"
    },
    "custom_fields":{
       "first_name":"Steve",
       "rewards_id":"543557654",
       "favorite_stores":[
          {
             "id":"4",
             "name":"My Hardware Store",
              "option_key":"my_hardware_store"
          },
          {
              "id":"12",
             "name":"Local Grocery",
              "option_key":"local_grocery"
          }
       ]
    }
}
```
#### **Return JSON**

The return data will be the Acquisition Campaign participation object.

```
{
    "person":{
       "person_id":"AB3423",
       "url":"/companies/:company_key/mobiledb/persons/AB3423"
    },
    "participation_date":"2016-04-04T19:09:16Z",
    "expire_date":"2016-04-05T14:30Z",
    "status":"PENDING"
}
```
#### **Return HTTP Codes**

- 200: This means the Person has a pending acquisition and has not yet confirmed.
- 201: Depending on the "status", the following can be returned**:**
	- PENDING This means the Person was not Subscribed and was sent a confirmation message to confirm.
- SUBSCRIBED This is returned when the Person is Subscribed and the welcome message was sent to their phone.
- 400: The supplied mobile number is not in proper mobile number format
- 409: Already Subscribed This means the Person has tried to Subscribe more than once, but are already Subscribed.
- 422: is returned in the following situations:
	- A *MdnHasConfirmationBlock* message is returned when the Person has previously replied "No" to a Subscription prompt.
	- The supplied mobile number ("mdn") does not map to a provisioned carrier. It is mostly returned for a landline number.
	- An *ExternalPersonIDMismatch* message is returned when trying to Subscribe a Person with an External Person ID that is already in use.
	- An error listing specific elements from the body is returned when trying to populate custom field data for custom fields unknown to the platform.